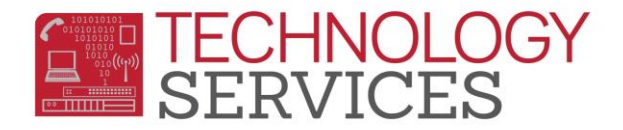

# Aeries Student Entry and District Standards

It is required that all RUSD Aeries users that input student information into the **Aeries** student system apply the District Standards set forth.

## *Data integrity is of the utmost importance. With a conscientious effort of accurate data input our districts student information will produce flawless output.*

Our schools and district office depend greatly on the accuracy of our SIS (**s**tudent **i**nformation **s**ystem); therefore it is our priority, as a team, to ensure all student information entered into Aeries is consistent throughout our entire district.

#### **Student Data 1**

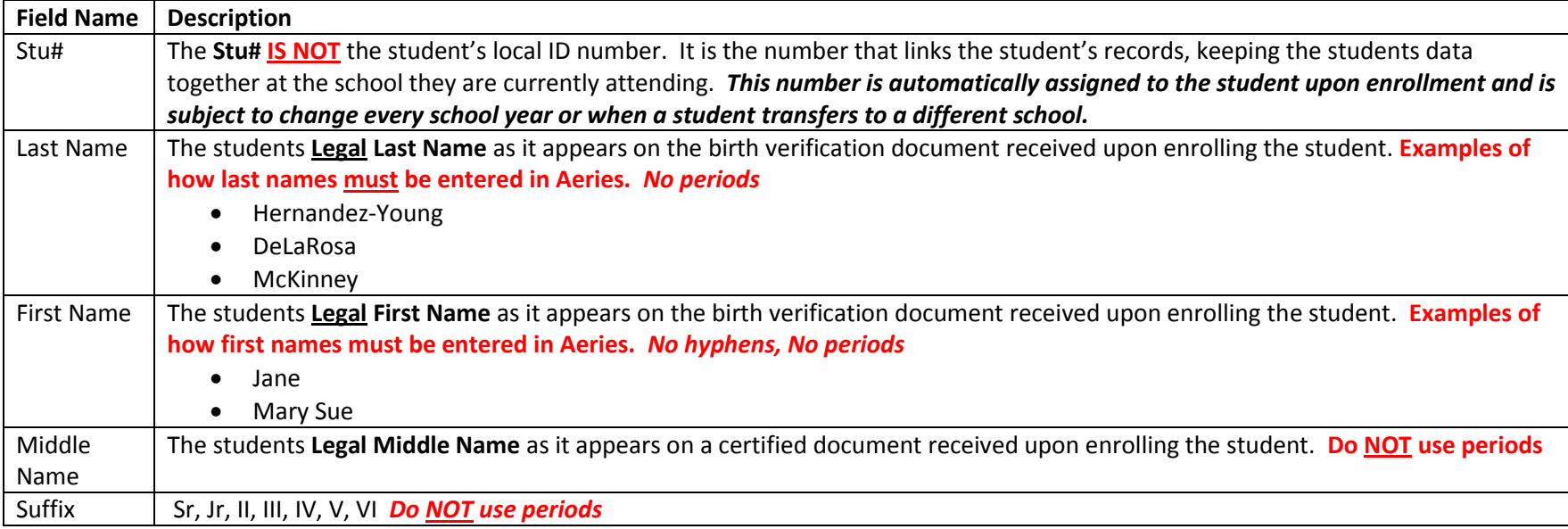

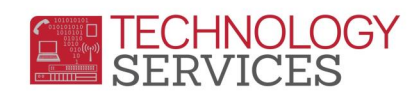

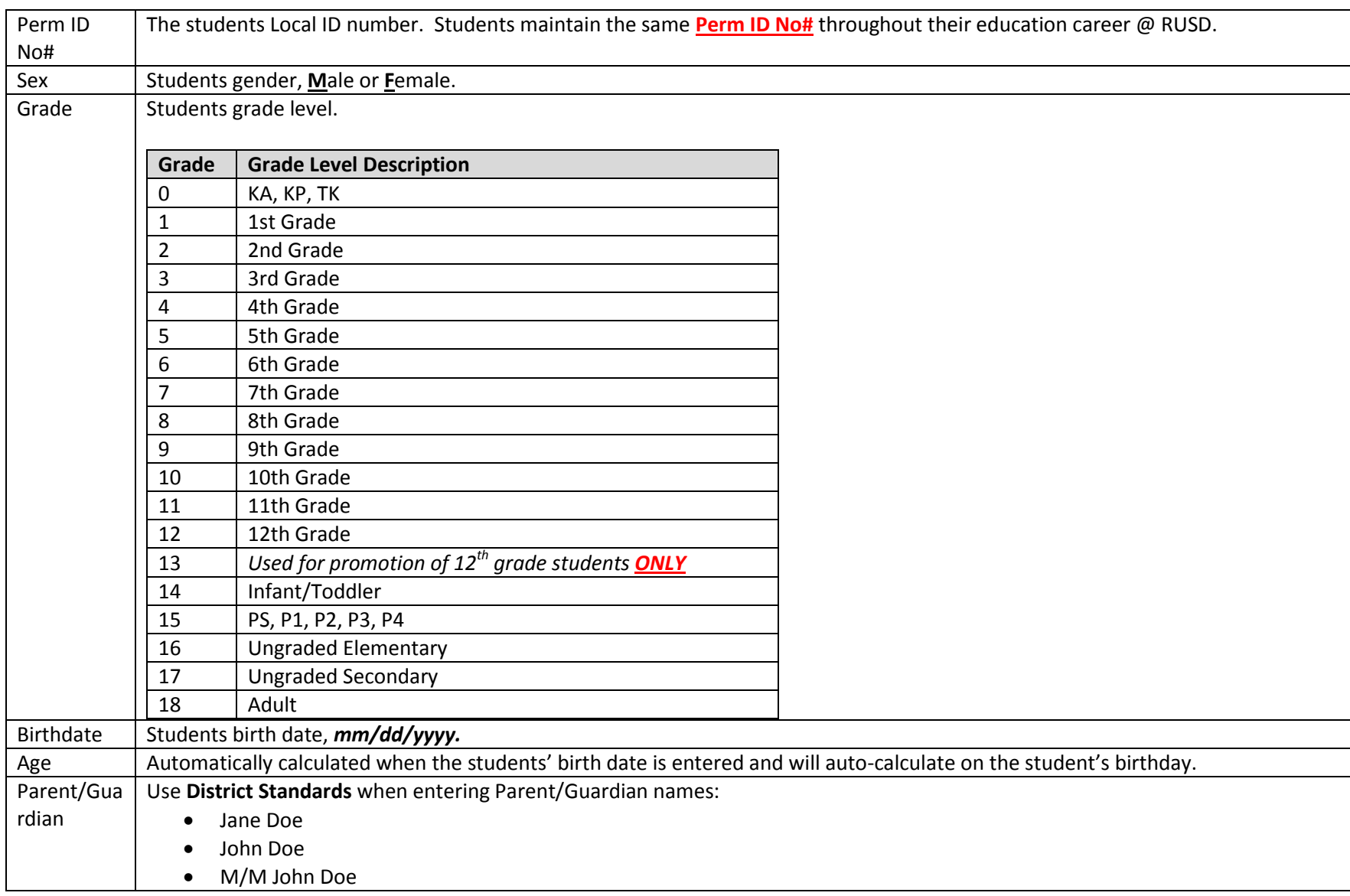

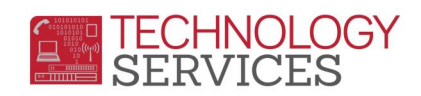

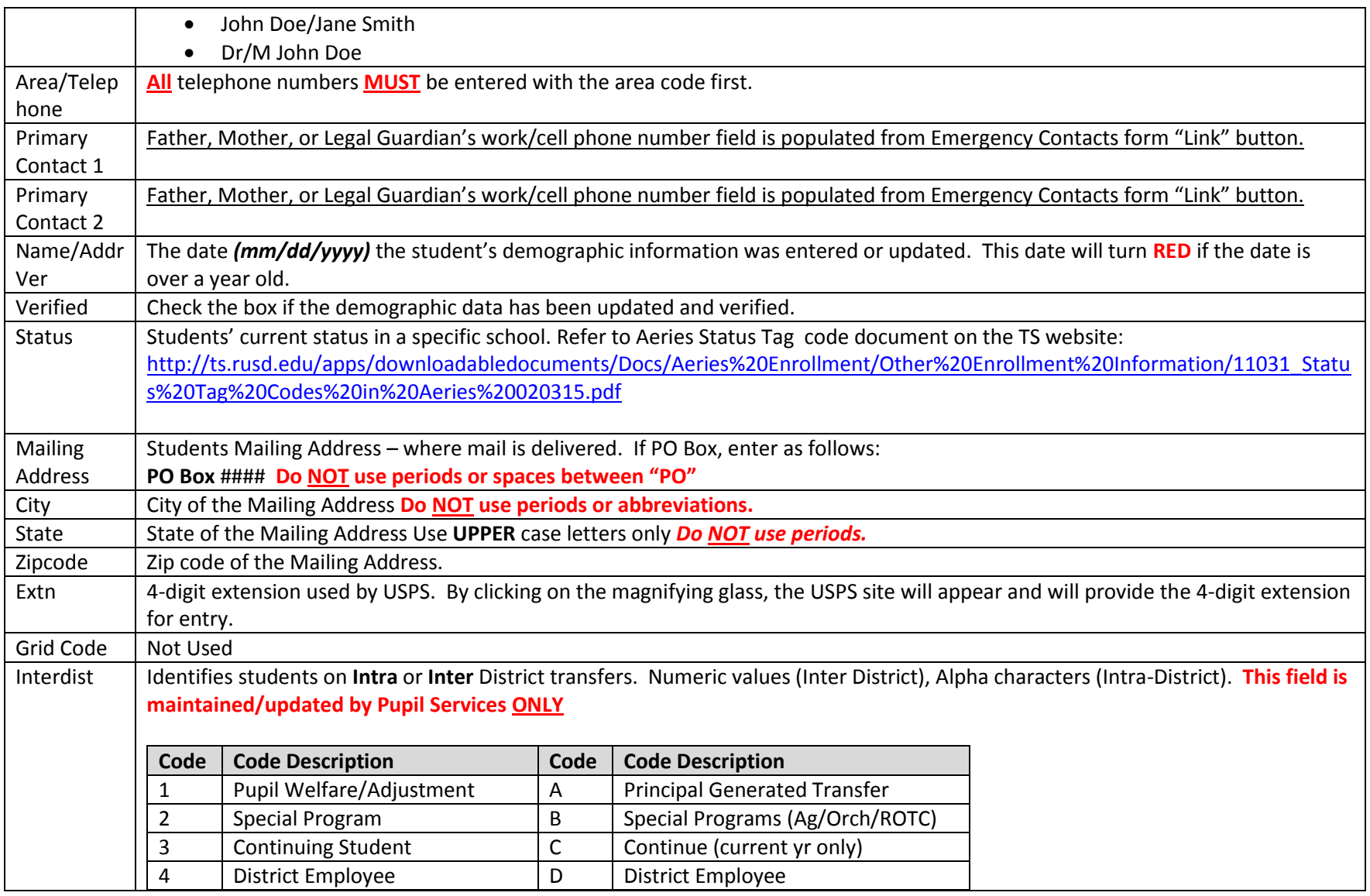

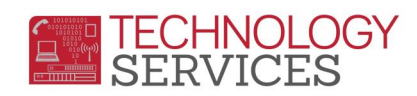

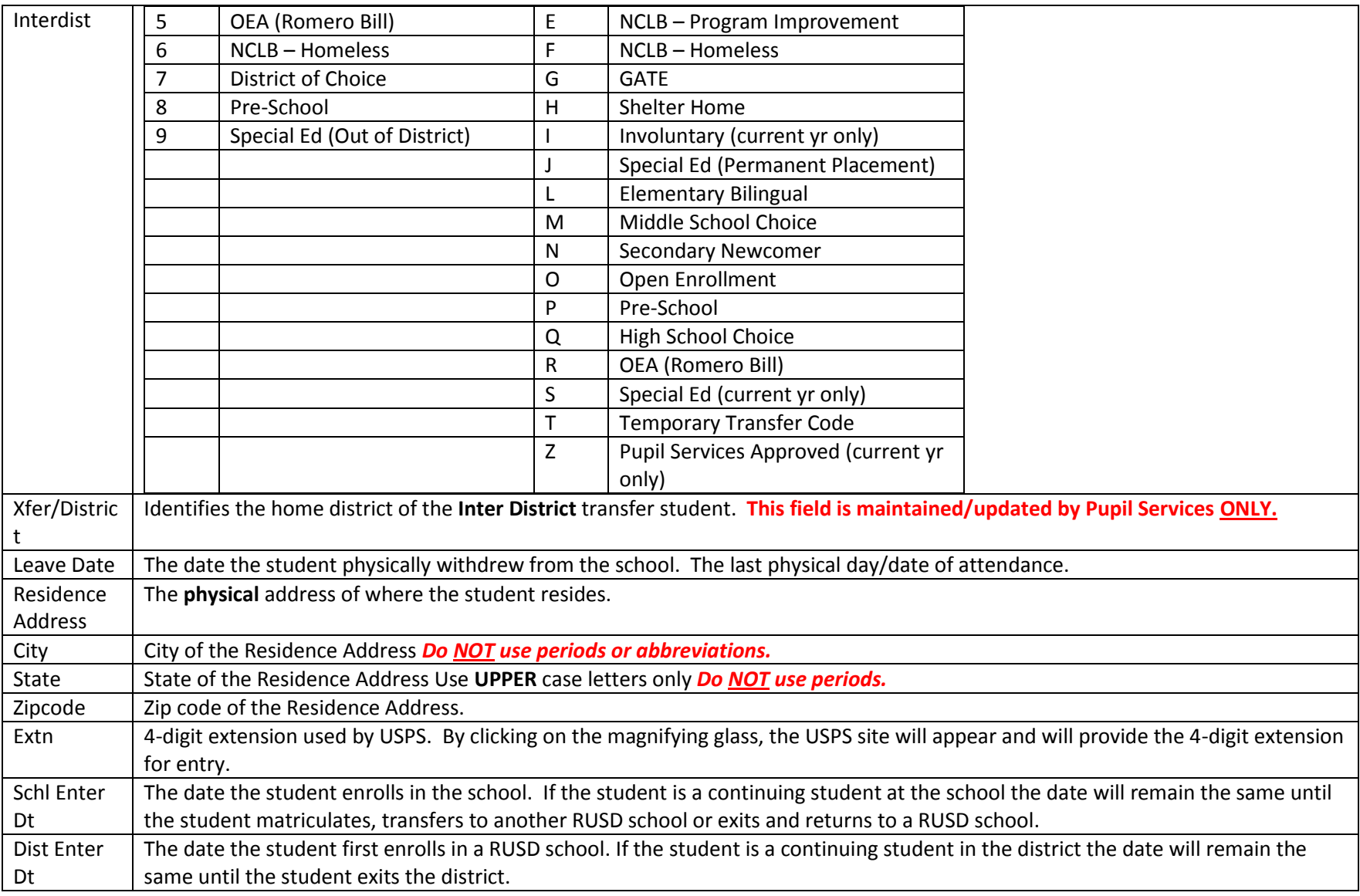

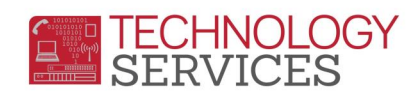

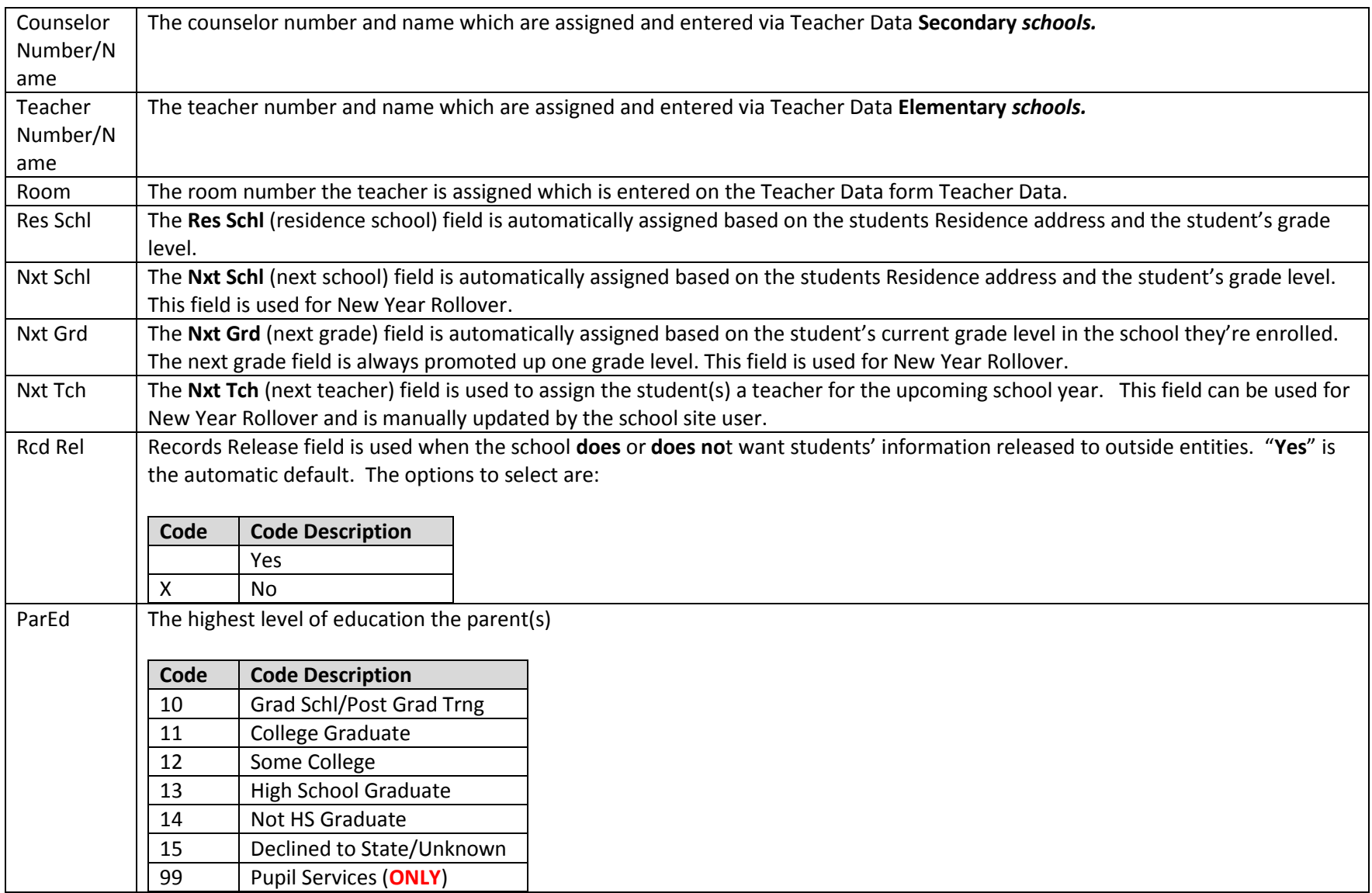

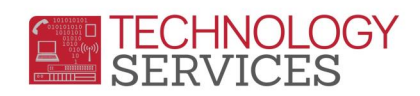

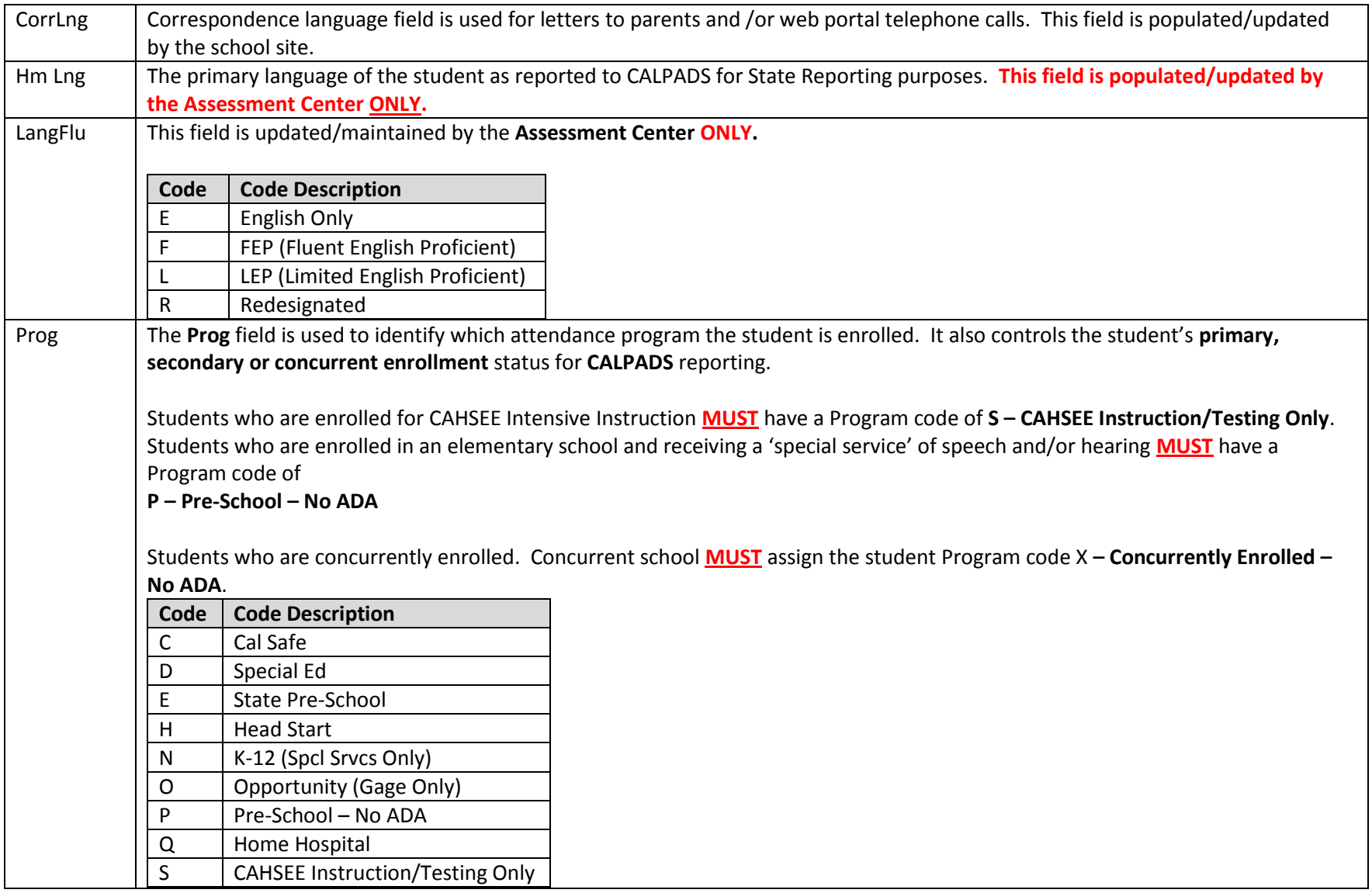

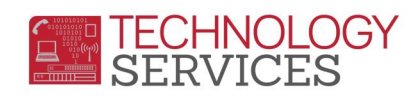

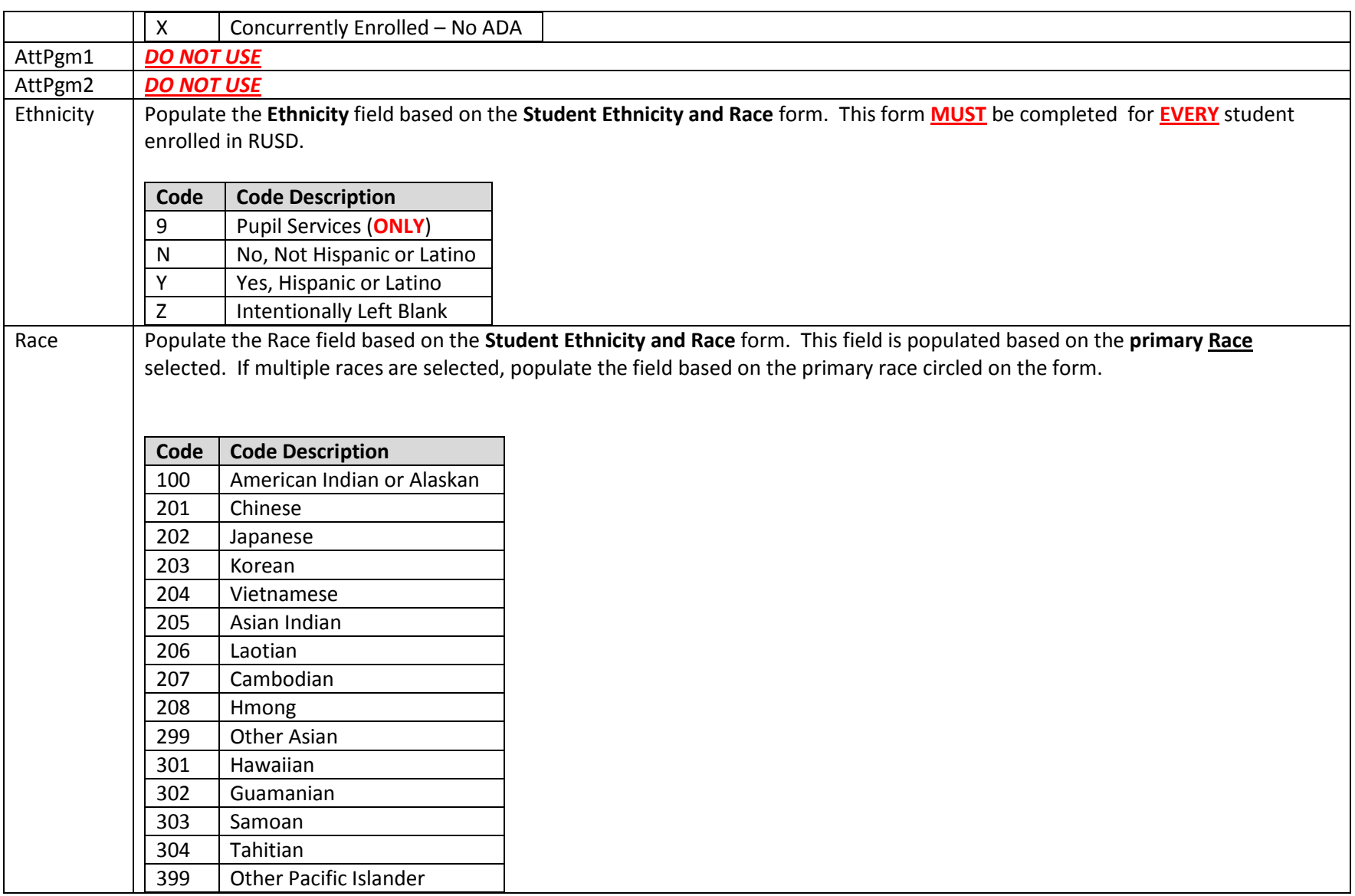

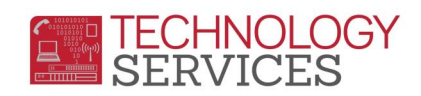

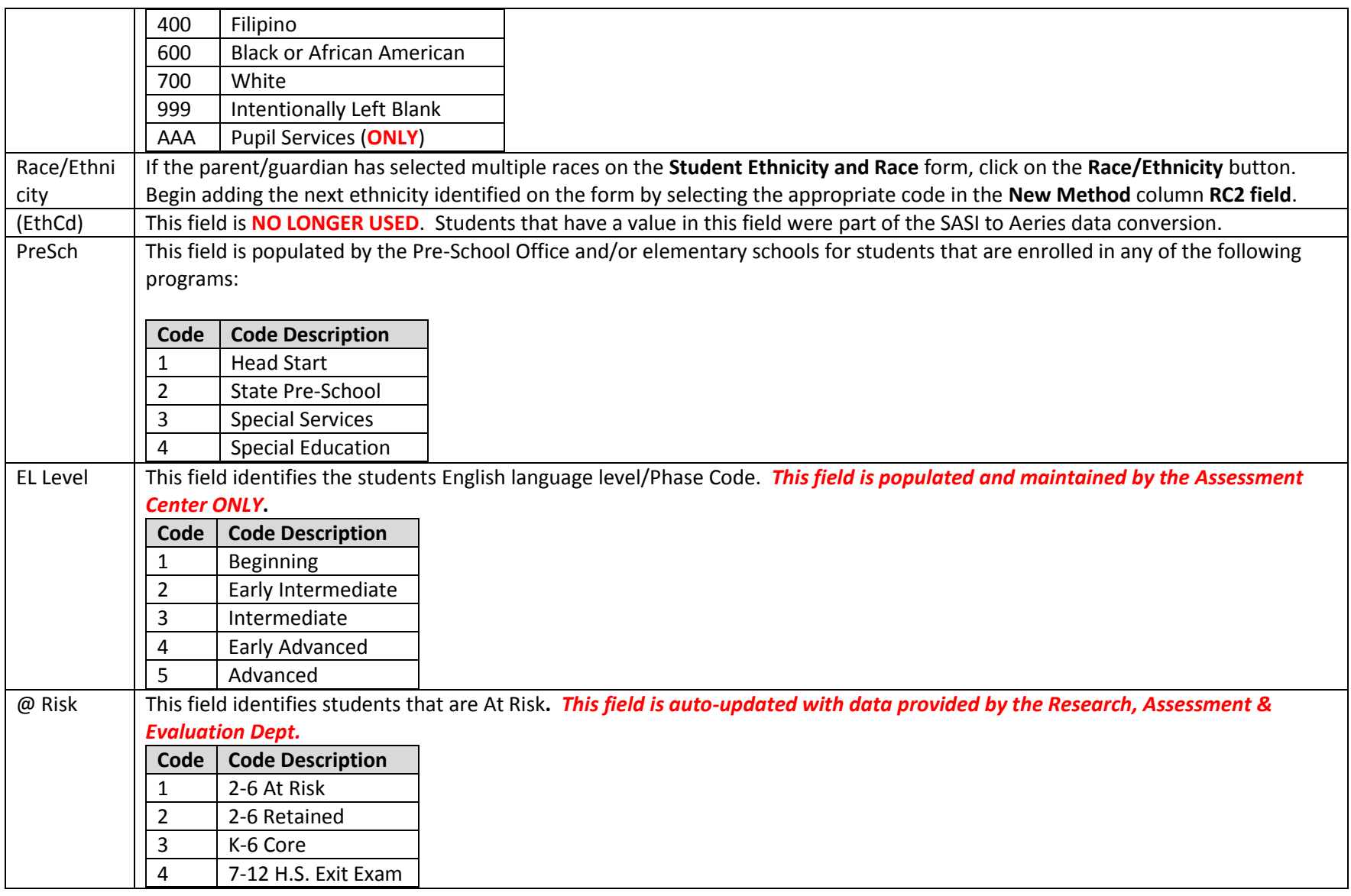

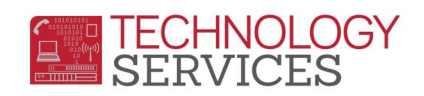

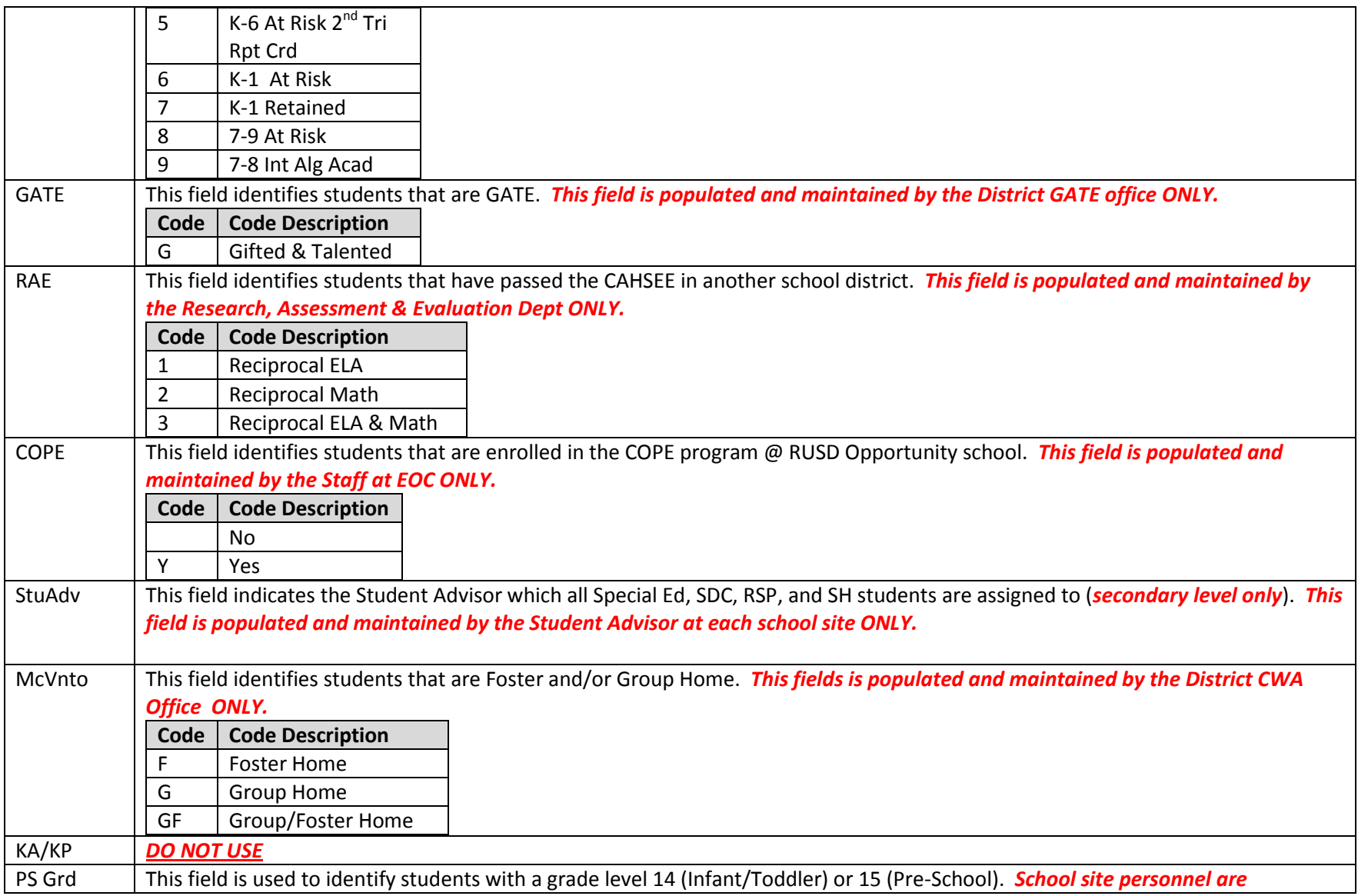

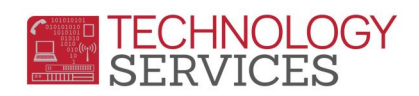

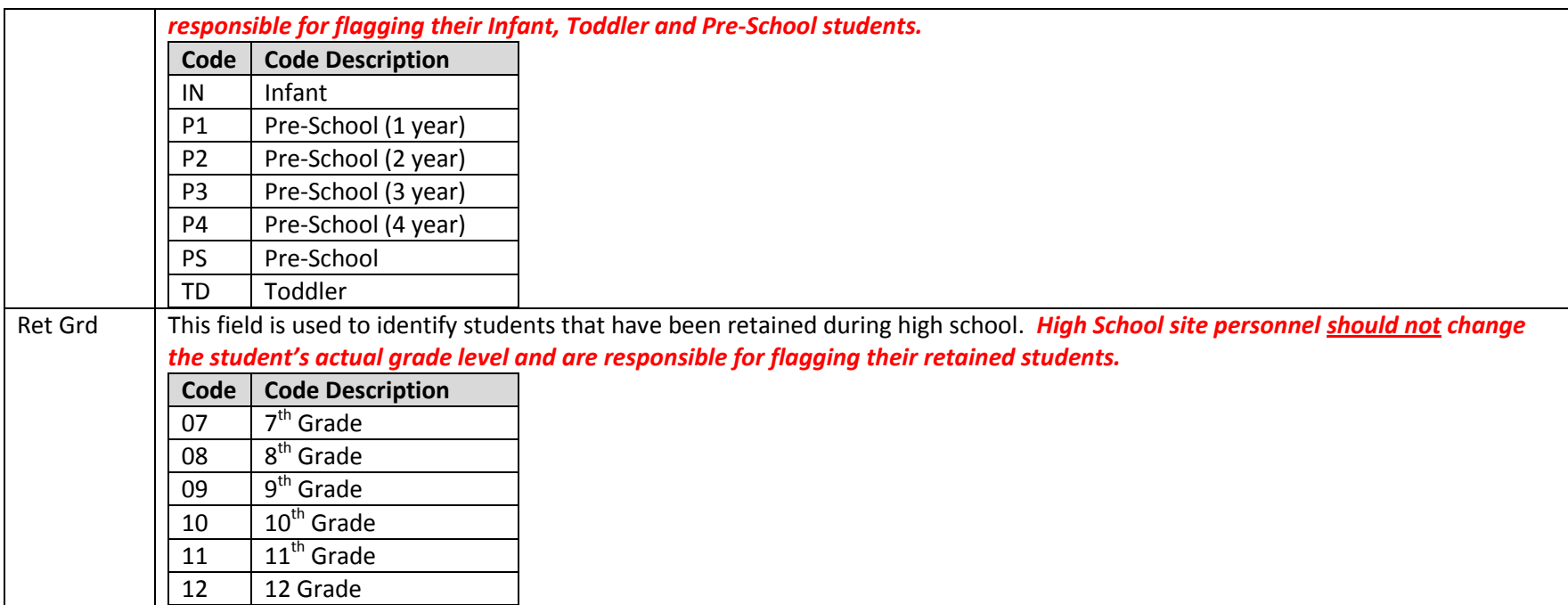

### **Student Data 2**

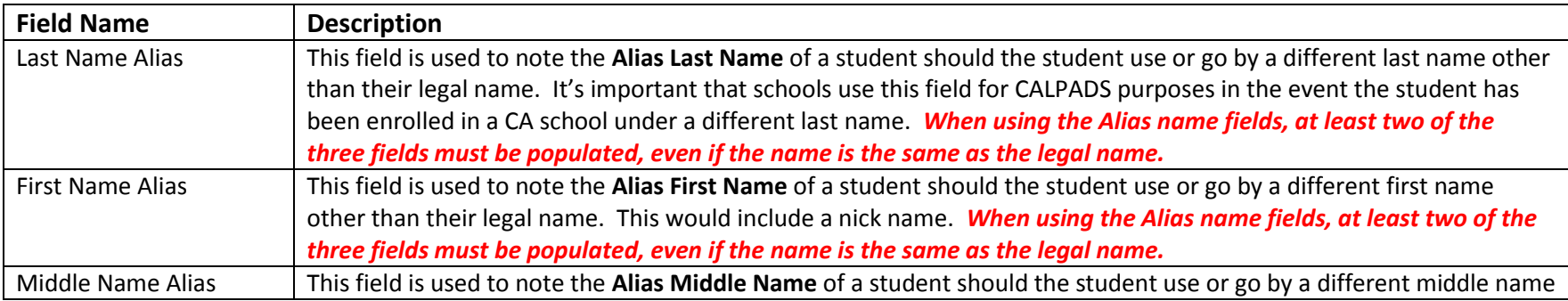

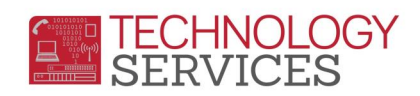

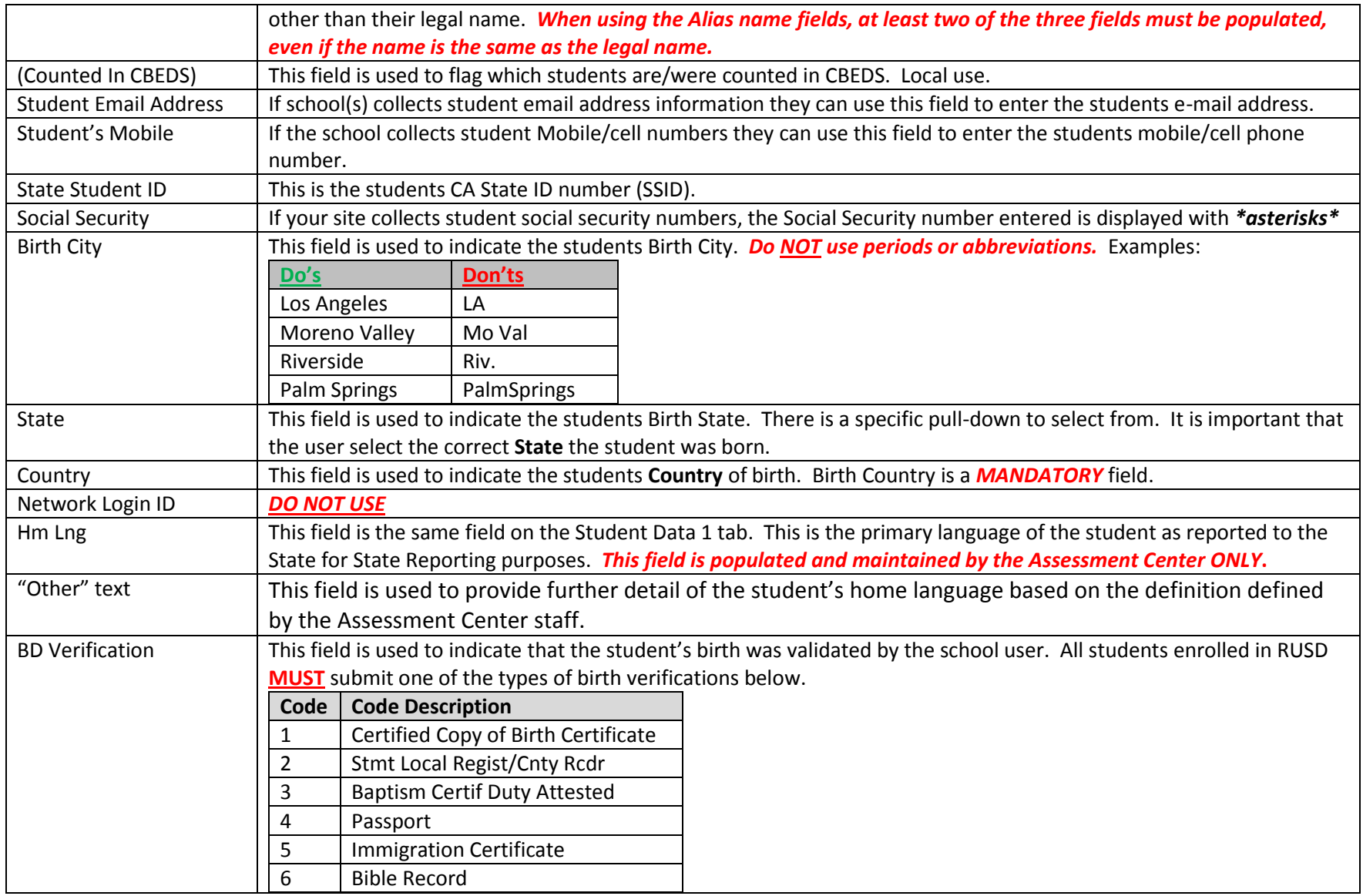

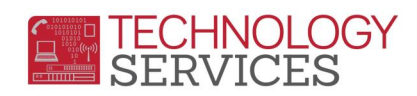

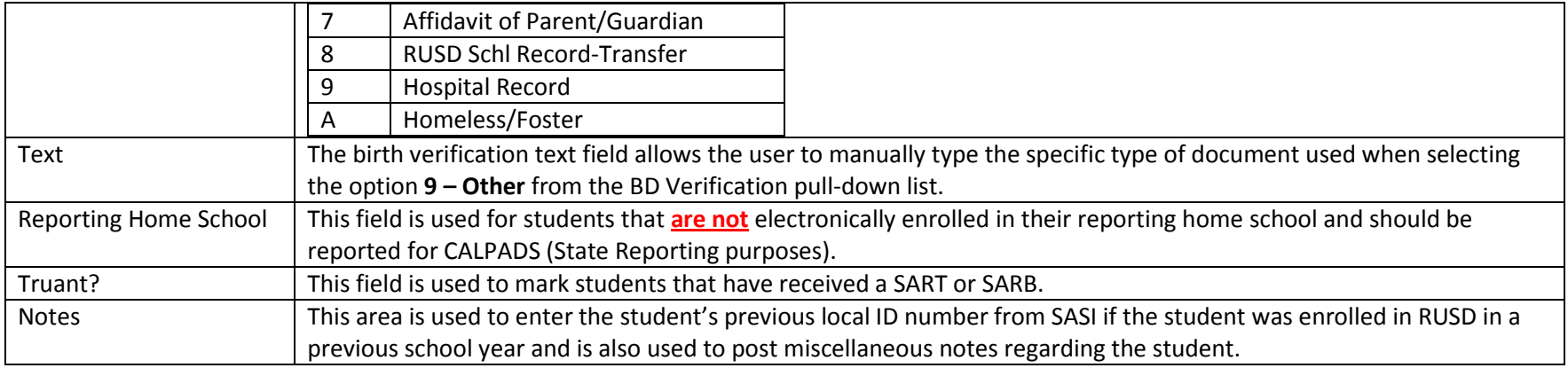

#### **Student Data 3**

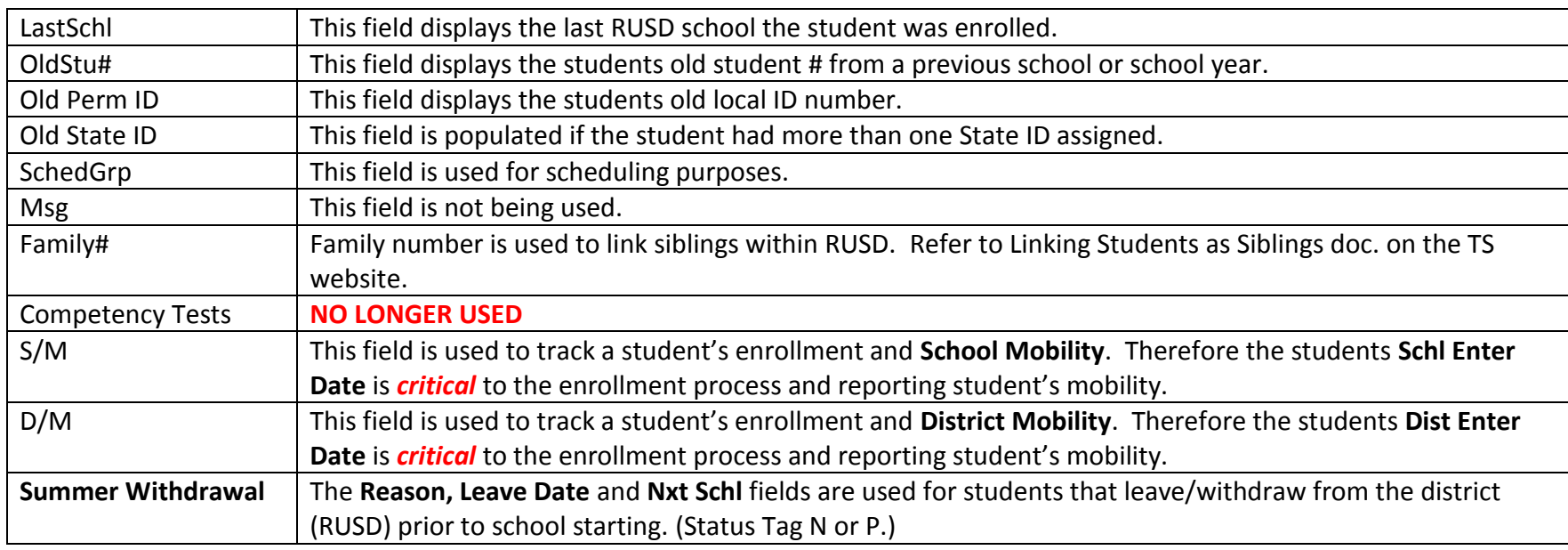

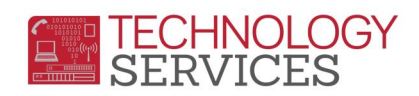

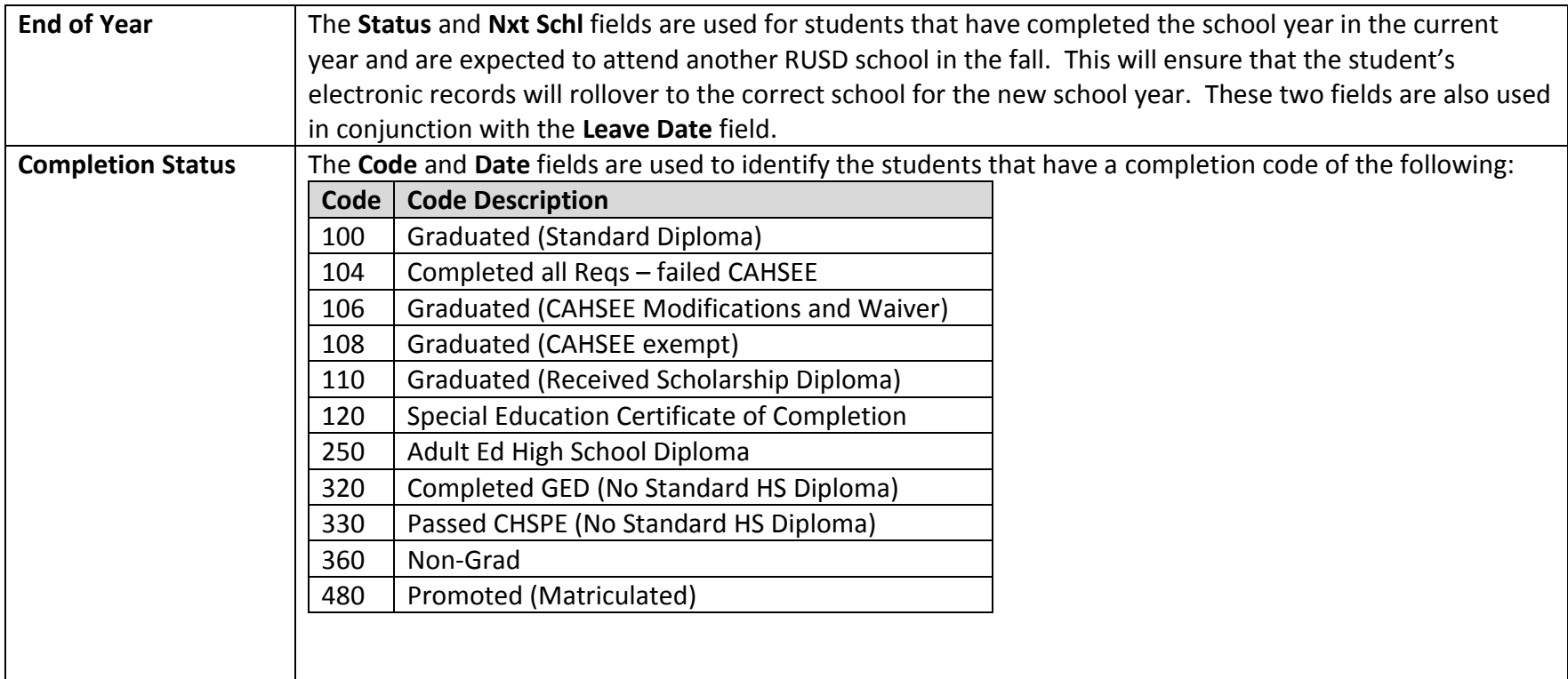